### VCEplus.com

PassGuide.HP0-P25,66Questions

## VCEplus.com

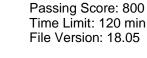

Number: HP0-P25

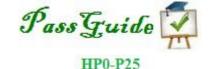

### HP-UX 11i v3 Advanced System Administration

- These are the most accurate study questions. Just focus on these and sit in your exam.
- Modified few questions, fixed few spelling mistakes and typos.
- I have correct many of questions answers. If there is any more then update this vce and re-upload.
- I have solved " Stream read error " problem in VCE player .
- All questions ok, many answers are well explained.

#### Exam A

**QUESTION 1** What is the full POS1X shell path?

- A. /usr/bin/bash
- B. /usr/local/bin/sh
- C. /usr/bin/sh
- D. /usr/bin/csh

Correct Answer: B Section: (none) Explanation

#### **Explanation/Reference:**

#### **QUESTION 2**

A customer is using PRM in Fair Share Scheduler mode to allocate CPU resources among several and applications. Users are complaining about poor application performance, and you think PRM is capping the CPU utilization for their application. You use Glance to examine the WAIT TVFNTS for the applicationprocess.

What do you look for in Glance to confirm that PRM is capping the CPU utilization for the application?

- A. The primary wait event is "System".
- B. The primary wait event is "IPC"
- C. The primary wait event is "Priority".
- D. The primary wait event is "Scheduler"

Correct Answer: D Section: (none) Explanation

#### **Explanation/Reference:**

**QUESTION 3** What is the unique partitioning feature of nPars?

- A. I/O sharing in cell-based servers
- B. Electrical isolation from other partitions

C. VM isolation in blade-based servers

D. Storage sharing in blade-based servers

Correct Answer: B Section: (none) Explanation

Explanation/Reference: Reference: http://en.wikipedia.org/wiki/HP\_Hard\_Partitioning

#### **QUESTION 4**

Which command starts the auditing capabilities of HP Standard Mode Security Extensions (SMSE)?

- A. /sbin/init .d/securemode start
- B. /sbin/init .d/trustsys start
- C. /sbin/init .d/auditing start
- D. /sbin/init.d/hpsmse start

Correct Answer: C Section: (none) Explanation

Explanation/Reference: Reference: http://h20566.www2.hp.com/hpsc/doc/public/display?sp4ts.oid=5385072&docId=emr\_na- c02899022&docLocale=en\_US

#### **QUESTION 5**

Which components form part of the HP-UX OS kernel? (Select three.)

- A. UFC
- B. Power Module
- C. EFI
- D. Scheduler
- E. Process Table
- F. BCH

| Correct Answer: ACF |
|---------------------|
| Section: (none)     |
| Explanation         |

#### **Explanation/Reference:**

#### **QUESTION 6**

A system administrator needs to add a LAN interface to the running Integrity VM v6.2 guest "vml". The administrator runs the command:

hpvmmodify -P vml -a network:aviolan::vswitch:localnet

Which action is necessary for the new interface to be usable?

- A. Log into vm1 and run the command ioscan.
- B. Restart the virtual switch local net
- C. Restart vm1
- D. No action is needed

Correct Answer: B Section: (none) Explanation

**Explanation/Reference:** 

#### **QUESTION 7**

Given the output below, what is indicated by the line starting with "memory"?

| swapinf. | g −tam |      |      |      |        |         |     |                 |
|----------|--------|------|------|------|--------|---------|-----|-----------------|
|          | MD     | MD   | Mb   | PCT_ | START/ | Mb      |     |                 |
| TYPE     | AVAIL  | USED | FREE | USED | LIMIT  | RESERVE | PRI | NAME            |
| dev      | 4096   | 0    | 4096 | 08   | 0      | -       | 1   | /dev/vg00/1vol: |
| reserve  | -      | 562  | -562 |      |        |         |     |                 |
| memory   | 5833   | 1941 | 3892 | 338  |        |         |     |                 |
| total    | 9929   | 2503 | 7426 | 258  | -      | 0       | -   |                 |

- A. Memory pages already used for paging needs
- B. Amount of memory reserved by the kernel for its own internal use
- C. Amount of memory calculated for pseudo-swap
- D. Memory allocated by the kernel for possible future paging needs

Correct Answer: D Section: (none) Explanation

**Explanation/Reference:** 

#### **QUESTION 8**

A customer wants a partitioning solution that has the ability to move running workloads to eliminate downtime and increase flexibility, especially for proactive maintenance and workload balancing. Which solutions provide this capability? (Select two)

- A. nPars
- B. vPars v5
- C. Integrity VM v6
- D. Integrity VM v4
- E. vPars v6

Correct Answer: BE Section: (none) Explanation

**Explanation/Reference:** 

#### **QUESTION 9**

A customer wants to run some jobs periodically on a database inside ot HK-UA integrity virtual machines.

At which level does the administrator need to assign rights to allow the user account to create and execute cron jobs?

- A. at the HP-UX OS level on the HP-UX Integrity VM only
- B. at the database level and at the HP-UX Integrity VM HP-UX OS level
- C. at the database level and at the HP-UX Integrity Host OS level
- D. at the HP-UX OS level on the HP-UX Integrity Host only

Correct Answer: A Section: (none) Explanation

#### **Explanation/Reference:**

answer is corrected.

#### **QUESTION 10**

A server is running in nPars mode. Which command should be used to change the system to vPars mode (vPars v5)?

- A. parmodify
- B. vparreset
- C. vparenv
- D. vparboot

#### Correct Answer: D Section: (none) Explanation

#### **Explanation/Reference:**

Reference: http://h20565.www2.hp.com/hpsc/doc/public/display?docId=emr\_na-c02273858

#### **QUESTION 11**

The customer reports that one of their critical applications is performing poorly when running inside an Integrity VM guest. The application primarily uses CPU resources when running. The CPU configuration of the VM guest is as follows:

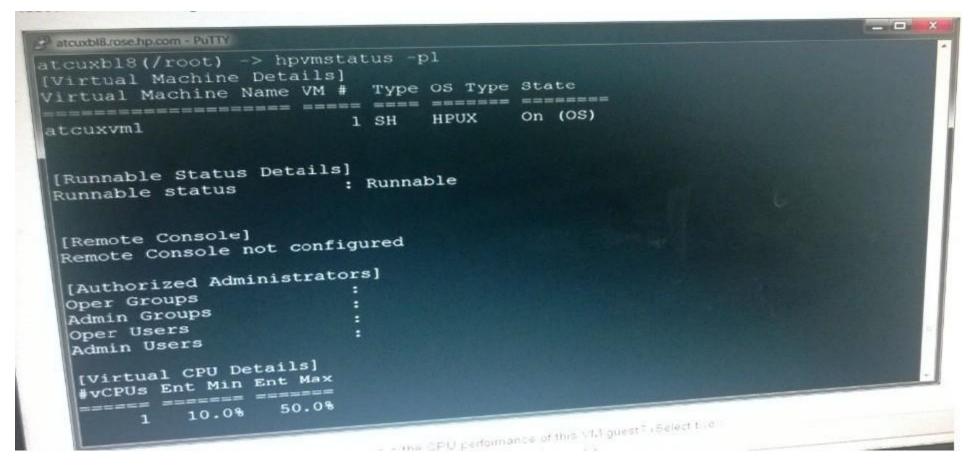

What arethe recommended changesto improve the CPU performance of this VM guest? (Select two)

- A. Configure additional virtual CPUs for the VM guest
- B. Increase the minimum CPU entitlement to 20%
- C. Change the CPU entitlement to "capped" mode
- D. Increase the minimum CPU entitlement to 50%
- E. Change the CPU entitlement to 'uncapped" mode

Correct Answer: AE Section: (none) Explanation

#### **Explanation/Reference:**

#### **QUESTION 12**

The application's I/O profile is doing random I/O. Which action must you perform to disable automatic read ahead on the related filesystem?

- A. Use the command newfs with the "read\_ ahead=0" option on the filesystem
- B. Mount the filesystem with the "readahead=random" option
- C. Use the command vxtunefs to set the "read\_ ahead=0" option on the filesystem.
- D. Mount the filesystem with the "mincache=tempcache" option

Correct Answer: B Section: (none) Explanation

#### **Explanation/Reference:**

#### **QUESTION 13**

3 consists of two physical d.sks configured as a mirrored pair. One disk fails causing the server to panic during its next boot. What is the possible cause?

- A. The string "hpux lq\* is missing on the AUTO file
- B. The string "boot vmunix Iq" is missing on the AUTO file
- C. The string "boot vmunix -Im" is missing on the AUTO file
- D. The boot disks have different sizes

Correct Answer: D Section: (none) Explanation

**Explanation/Reference:** 

**QUESTION 14** Which activity requires a reboot of a Superdome 2 server?

- A. Modifying a dynamic kernel parameter
- B. Extending the /home file system when online JFS is installed and licensed

C. Installing additional cell blades to an nPar

D. Manipulating a number of active cores using iCAP

Correct Answer: A Section: (none) Explanation

#### **Explanation/Reference:**

Reference: http://h71019.www7.hp.com/enterprise/downloads/WP4\_RAS\_final.pdf

#### **QUESTION 15**

What does a high number of Voluntary Context Switches for a process indicate?

- A. The process has been removed and returned to the run queue by the scheduler
- B. The "nice" value associated with the process has frequently changed
- C. The process has regularly been deactivated by the swapper
- D. The process has gone to sleep a number of times

Correct Answer: D Section: (none) Explanation

#### **Explanation/Reference:**

**QUESTION 16** What is the function of the rtprio command?

- A. Runs or adjusts a process with an HP-UX Real Time priority.
- B. Runs or adjusts a process with a POSIX thread priority
- C. Assigns CPU percentage resources to a process
- D. Assigns the raw I/O priority of a process.

Correct Answer: C Section: (none) Explanation

**Explanation/Reference:** 

#### **QUESTION 17**

Which statements describe the functionality of Process Resource Manager (PRM)? (Select two.)

- A. PRM allocates CPU, I/O. and Network resources.
- B. PRM increases application uptime.
- C. PRM allows resource allocation based on defined rules.
- D. PRM migrates CPUs across vPars
- E. PRM uses its own process scheduler

Correct Answer: BD Section: (none) Explanation

#### Explanation/Reference:

#### **QUESTION 18**

What is the maximum number of nPars that can be configured on a fully populted Superdome 2 (SD2-16s)?

- A. 2
- B. 4
- C. 8
- D. 16

Correct Answer: D Section: (none) Explanation

#### Explanation/Reference:

Reference: http://www8.hp.com/h20195/v2/getpdf.aspx/c04123326.pdf?ver=1

#### **QUESTION 19**

When looking at the status of Integrity VM guests in SMH, you notice that the second guest, "atcvpar I", is running, but no utilization data is displayed:

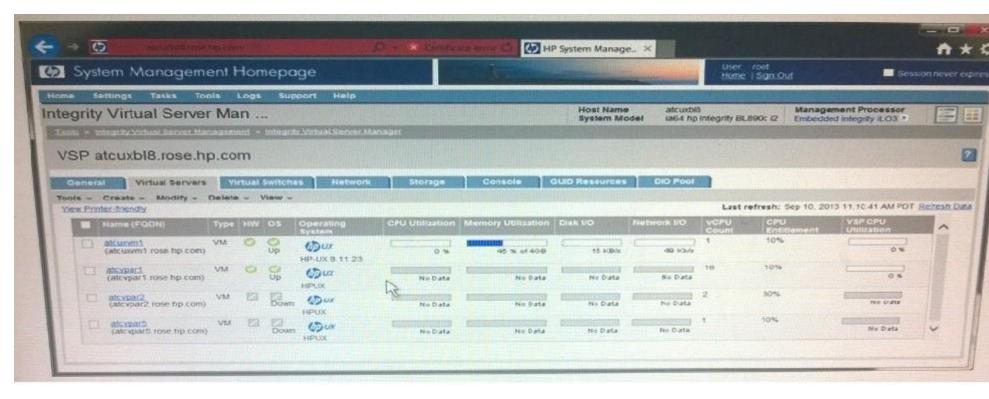

What are the most likely causes and solutions for this problem? (Select two)

- A. The CIM server is not running inside the VM guest log into the VM and start the CIM server
- B. The VM guest does not have the required NPIV drivers installed. Install the NPIV drivers in the VM guest
- C. The VM host does not have the required AVIO drivers installed. Install the AVIO drivers on the VM host
- D. The VM guest does not have the required AVIO drivers installed. Install the AVIO drivers in the VM guest
- E. The VM does not have the guest kit installed. Install the VM guest kit in the VM.

Correct Answer: BE Section: (none) Explanation

**Explanation/Reference:** 

**QUESTION 20** 

Which tool allows you to control which processor or locality domain a thread will execute on?

- A. mpsched
- B. glance
- C. psets
- D. nice

#### Correct Answer: A Section: (none) Explanation

#### Explanation/Reference:

Reference: http://h20566.www2.hp.com/hpsc/doc/public/display?docId=emr\_na-c02264572

#### **QUESTION 21**

Which HP Virtualization Continuum solutions require a hypervisor running in an HP-UX host OS? (Select three.)

- A. vPars V6
- B. Integrity VM V6 V
- C. nPars
- D. HP Serviceguard
- E. vPars V5
- F. Integrity VM V4

#### Correct Answer: ACE Section: (none) Explanation

#### **Explanation/Reference:**

Reference: http://h20566.www2.hp.com/hpsc/doc/public/display?docId=emr\_na-c02264572

#### **QUESTION 22**

A customer manages several applications within a single OS and wants to define policies to manage the allocation of CPU, memory, and disk bandwidth per application. What can the customer use?

- A. Virtual Machine Manager
- B. HP-UX Scheduler
- C. Global Workload Manager

#### D. Process Resource Manager

Correct Answer: B Section: (none) Explanation

#### **Explanation/Reference:**

answer is well modified.

#### **QUESTION 23**

A volume group is the sixth LVM2-2 volume group on a server The device tiles for the 3rd LV in this VG have accidentally been deleted Previous VGs have been created with the default numbering scheme. When using the mkrnod command string to recreate these fries, what would be the correct major/minor number pair?

- A. 64 0x050003
- B. 64 0x005003
- C. 128 0x050003
- D. 128 0x005003

Correct Answer: D Section: (none) Explanation

#### Explanation/Reference:

Reference: http://h20566.www2.hp.com/hpsc/doc/public/display?docId=emr\_na-c02264572

#### **QUESTION 24**

What is the correct directive and file to configure when you need multi-domain name resolution?

- A. aliases directive in nsswitch.conf
- B. host directive in nsswitch.conf
- C. search directive in resolv.conf
- D. domain directive in resolv.conf

Correct Answer: D Section: (none) Explanation

Explanation/Reference:

#### **QUESTION 25**

During performance analysis, you find the process being monitored is sleeping. Which question should you then try to answer?

- A. Are the disks busy almost all the time?
- B. What is causing the waiting state?
- C. Is CPU utilization high?
- D. Is memory utilization high?

#### Correct Answer: C Section: (none) Explanation

#### **Explanation/Reference:**

Reference: http://h20566.www2.hp.com/hpsc/doc/public/display?docId=emr\_na-c02264572

#### **QUESTION 26**

An administrator needs to migrate several Integrity version 6 vPars to another VSP. What is required? (Select two)

- A. Target VSP must be running the same version of Integrity VM and vPars software
- B. Target VSP must have an identical processor family
- C. vPars must be taken offline.
- D. Backing stores must be visible to the target
- E. The vPars virtual DVD must be online

Correct Answer: BE Section: (none) Explanation

**Explanation/Reference:** 

#### **QUESTION 27**

You want to start the SMH GUI from a web browser. You have tried using the unsecured (2301) and secured (2381) ports, but neither will launch the SMH GUI.

Which command shows if SMH is configured to start at boot time?

A. smhconfig

B. hpsmh

C. smhstartconfig

D. smh

Correct Answer: C Section: (none) Explanation

Explanation/Reference: Reference: http://h20566.www2.hp.com/hpsc/doc/public/display?docId=emr\_na-c02264572

#### **QUESTION 28**

This exam also requires you to answer questions in one of three specialty areas :either1) High Availability.2) Networking and Security, or3) Virtualization

You may only choose one of these areas for this exam. Which specialty area do you choose?

A. High Availability

- B. Networking and Security
- C. Virtualization

Correct Answer: A Section: (none) Explanation

**Explanation/Reference:** 

#### **QUESTION 29**

After adding the server named DGHOST1 as a cluster node, the system administrator runs the command cmviewc1 v and sees this message:

Access denied to quorum server 10.1.1.1

Which steps will resolve this issue? (Select two.)

- A. Add DGHOST1 to the file /etc/cmcluster/qs\_authfile on the quorum server
- B. Add the quorum server name to the file /etc/cmcluster/cmclnodelist on DGHOST1
- C. Run csshsetup -r DGHOST1 on the quorum server

- D. Set the QS\_ TIMEOUT\_ EXTENSION variable to increase timeout
- E. RunUsr/lbin./qs -update on the quorum server

Correct Answer: BD Section: (none) Explanation

#### **Explanation/Reference:**

#### **QUESTION 30**

You need to install some patches on a Service guard none that is actively running in the cluster. Once the patch installation finishes, at least one of the patches will require a server reboot. Prior to starting the patch installation, you halt cluster activities on the node with the cmha1tnodecommand.

Why do you need to do this?

- A. To prevent users from logging on
- B. To back up the system
- C. To allow faster patch installation
- D. To prevent a system TOC panic

Correct Answer: A Section: (none) Explanation

#### **Explanation/Reference:**

**QUESTION 31** Which statements about HP Serviceguard heartbeats are true? (Select two)

- A. Heartbeat packets are sent across all available LAN interfaces
- B. Heartbeat packets are the primary mechanism used by cluster nodes to communicate status information.
- C. Loss of even a single heartbeat message causes cluster reformation.
- D. A minimum of two heartbeat LAN interfaces are recommended in a cluster.
- E. Heartbeat packets are sent across dedicated heartbeat LAN interfaces

Correct Answer: BE Section: (none) Explanation

#### Explanation/Reference:

Reference: http://h20566.www2.hp.com/hpsc/doc/public/display?docId=emr\_na-c02264572

#### **QUESTION 32**

You are trying to create a new Serviceguard cluster with two nodes. The /etc/cmcluster/cmclnodelist file exists and is correct on both nodes. They can resolve hostnames and IP addresses correctly, and Serviceguard is installed correctly on both nodes. When running the command cmquerycl -v -n nodeB -nnodeA on node nodeA, it works but when run on node nodeB, the same command fails with the following message:

# cmquerycl -v -n nodeB -n nodeA
Gathering storage information
Unable to connect to node nodeB: Permission denied
Unable to connect to node nodeA: Permission denied
Gathering network information
Failed to gather configuration information.
#

What is the cause of this problem?

- A. The "auth" service entry is commented out in the /etc/inetd. conf file on node nodeA.
- B. The "auth" service entry is commented out in the /etc/inetd conf file on node nodeB
- C. The "hacl-probe" service entry is commented out in the /etc/inetd conf file on node nodeA
- D. The "hacl probe" service entry is commented out in the /etc/inetd conf file on node nodeB.

Correct Answer: D Section: (none) Explanation

**Explanation/Reference:** 

#### **QUESTION 33**

A customer wants to run a two node HP Service guard cluster on nodes "node 1" and "node 2". The HP Serviceguard cluster nodes are Integrity VM VSPs. HP Service guard toolkit for Integrity Virtual Servers (SG-IVS) is installed on both nodes VM guests "VMGuest 1" and VMGuest2" are configured as cluster packages"pkgl" and "pkg2".

During a maintenance window, the administrator needs to failover both cluster packages, "pkg 1" and "pkg 2", from "node 1"to "node 2". Which statements are correct? (Select two.)

A. Use hpvmmigrate to failover "pkg 2".

- B. "VMmGuest 1" and VMGuest 2" must be rebooted during the failover of "pkg 1" and "pkg 2".
- C. HP Service guard does not monitor the VM guest during the online migration process.
- D. Use cmmovevpkg to failover "pkg 1" and pkg 2".
- E. Use hpvmsg\_ move to failover "pkg 1" and "pkg 2".

Correct Answer: AD Section: (none) Explanation

**Explanation/Reference:** 

#### **QUESTION 34**

Which statement is true about an HP Serviceguard cluster during a rolling upgrade?

- A. Hardware configuration can be modified.
- B. HP Serviceguard commands can be issued from any cluster member.
- C. Only two consecutive versions of HP Serviceguard can co-exist in a cluster
- D. Binary configuration files must be compatible

Correct Answer: A Section: (none) Explanation

#### Explanation/Reference:

Reference: http://h20565.www2.hp.com/hpsc/doc/public/display?sp4ts.oid=361394&docId=emr\_na- c04197470&docLocale=en\_US

#### **QUESTION 35**

How can the HP Serviceguard Toolkit for Integrity Virtual Servers (SG-IVS) be used to increase uptime of an HP Integrity VM environment? (Select two)

- A. Implement VM guest application monitoring service
- B. Implement an HP Serviceguard package on an HP vPar to protect the VSP
- C. Configure the Integrity VM guest as an HP Serviceguard package
- D. Configure the Integrity VM guest as an HP Serviceguard node
- E. Install an HP Serviceguard package on the HP Integrity VM guest

Correct Answer: BE Section: (none) Explanation

#### **Explanation/Reference:**

#### **QUESTION 36**

Which command allows you to disable the HP Serviceguard safety timer mechanism?

- A. cmclconfd -s N
- B. cmsetsafety off
- C. cmclsafety off
- D. cmcld -s N

Correct Answer: C Section: (none) Explanation

**Explanation/Reference:** 

QUESTION 37 Refer to the error

# vgchange -a e /dev/vg01
vgchange: Activation of volume group "/dev/vg01" denied by another node in the cluster.
Request on this system conflicts with Activation Mode on remote system.

What is the most likely reason that vg01 activation failed?

- A. vg01 is already active on another node.
- B. The other cluster node is down
- C. vg01 is not marked for exclusive use
- D. The cluster is down

Correct Answer: C Section: (none) Explanation

Explanation/Reference: Reference: http://h20566.www2.hp.com/hpsc/doc/public/display?docId=emr\_na-c02264572

#### **QUESTION 38**

A package (my\_pkg) has failed on your Serviceguard cluster due to its Primary node failing. Running the cmviewcl -v --p my\_pkg command shows the SWITCHING parameter set to disabled.

Which command will make it possible for the package to start on the remaining nodes?

- A. cmcheckconf
- B. cmrunpkg
- C. cmapplyconf
- D. cmmodpkg

Correct Answer: C Section: (none) Explanation

#### Explanation/Reference:

Reference: http://h20566.www2.hp.com/hpsc/doc/public/display?docId=emr\_na-c02264572

#### **QUESTION 39**

You need to create a five node Serviceguard cluster. Which arbitration method must be selected for this configuration?

- A. Lock LUN
- B. Physical Disk
- C. Quorum Server
- D. Cluster Lock Disk

Correct Answer: A Section: (none) Explanation

#### Explanation/Reference:

Reference: http://h20566.www2.hp.com/hpsc/doc/public/display?docId=emr\_na-c02056095

#### **QUESTION 40**

A system administrator is converting a legacy-style HP Serviceguard package to modular style The administrator has modified the "customer-define': of the control script and these customizations need to be moved into an external script Which command will perform this task?

A. cmmigratepkg

B. cmquerycl

- C. cmgetconf
- D. cmmakepkg

Correct Answer: D Section: (none) Explanation

#### Explanation/Reference:

Reference: http://h20566.www2.hp.com/hpsc/doc/public/display?docId=emr\_na-c02264572

#### **QUESTION 41**

Serviceguard A 11 20 introduced a file called /etc/cmcluster/cmclfiles2check.Which command can be used to source this file to do cluster verification checks?

- A. cmcheckconf
- B. cmcompare
- C. cmscancl
- D. cmcheckdg

Correct Answer: C Section: (none) Explanation

Explanation/Reference: Reference: http://h20566.www2.hp.com/hpsc/doc/public/display?docId=emr\_na-c02264572

#### **QUESTION 42**

Which terms are related to Service guard? (Select two.)

- A. striping
- B. arbitration
- C. load balancing
- D. mirroring
- E. heartbeat

Correct Answer: BE Section: (none)

#### Explanation

#### **Explanation/Reference:**

#### **QUESTION 43**

White investigating issues on a Service guard cluster, you notice an entry in the syslog. Log file similar to:

CM-CMD[2054]: cmhaltpkg -v my\_pkg.

What does this indicate?

- A. The cmhaltnode command has issued the cmhaltpkg command
- B. A control script has run the cmhaltpkg command
- C. Someone has manually run the cmhaltpkg command
- D. Running cmapplyconf has issued the cmhaltpkg command

#### Correct Answer: D Section: (none) Explanation

#### Explanation/Reference:

Reference: http://h20566.www2.hp.com/hpsc/doc/public/display?docId=emr\_na-c02264572

#### **QUESTION 44**

Match the UNIX system commands with their toolbox description

Hot Area:

| file editing                | ~                        |  |  |  |
|-----------------------------|--------------------------|--|--|--|
|                             | ed, ex, vi               |  |  |  |
|                             | cc, make, lint, lex      |  |  |  |
|                             | ps, du, acctcom          |  |  |  |
|                             | sort, grep, wc, awk, sed |  |  |  |
|                             | sccs, rcs                |  |  |  |
| source code management      | ~                        |  |  |  |
| jj                          | ed, ex, vi               |  |  |  |
|                             | cc, make, lint, lex      |  |  |  |
|                             | ps, du, acctcom          |  |  |  |
|                             | sort, grep, wc, awk, sed |  |  |  |
|                             | sccs, rcs                |  |  |  |
| process and upor accounting | ~                        |  |  |  |
| process and user accounting | ed, ex, vi               |  |  |  |
|                             | cc, make, lint, lex      |  |  |  |
|                             | ps, du, acctcom          |  |  |  |
|                             | sort, grep, wc, awk, sed |  |  |  |
|                             | sccs, rcs                |  |  |  |
| program development         | ×                        |  |  |  |
|                             | ed, ex, vi               |  |  |  |
|                             | cc, make, lint, lex      |  |  |  |
|                             | ps, du, acctcom          |  |  |  |
|                             | sort, grep, wc, awk, sed |  |  |  |

sccs, rcs

**Correct Answer:** 

### file editing ed, ex, vi cc, make, lint, lex ps, du, acctcom sort, grep, wc, awk, sed SCCS, TCS source code management ed, ex, vi cc, make, lint, lex ps, du, acctcom sort, grep, wc, awk, sed sccs, rcs process and user accounting ed, ex, vi cc, make, lint, lex ps, du, acctcom sort, grep, wc, awk, sed sccs, rcs program development ed, ex, vi cc, make, lint, lex ps, du, acctcom

sort, grep, wc, awk, sed sccs, rcs

Section: (none) Explanation

Explanation/Reference:

#### **QUESTION 45**

Select the correct order to update HP-UX using DRD

Hot Area:

| Step 1 | ×                         |
|--------|---------------------------|
|        | drd runcmd swinstall –s   |
|        | Depot_ Path Update-UX     |
|        | drd runcmd view           |
|        | /var/adm/sw/update-ux.log |
|        | drd runcmd update-ux      |
|        | drd clone-t-target_disk   |
| tep 2  | ×                         |
|        | drd runcmd swinstall –s   |
|        | Depot_ Path Update-UX     |
|        | drd runcmd view           |
|        | /var/adm/sw/update-ux.log |
|        | drd runcmd update-ux      |
|        | drd clone-t-target_disk   |
| tep 3  | ×                         |
|        | drd runcmd swinstall –s   |
|        | Depot_Path Update-UX      |
|        | drd runcmd view           |
|        | /var/adm/sw/update-ux.log |
|        | drd runcmd update-ux      |
|        | drd clone-t-target_disk   |
| tep 4  | ×                         |
|        | drd runcmd swinstall –s   |
|        | Depot_Path Update-UX      |
|        | drd runcmd view           |
|        | /var/adm/sw/update-ux.log |
|        | drd runcmd update-ux      |

drd clone-t-target disk

**Correct Answer:** 

| Step 1 |                           |
|--------|---------------------------|
|        | drd runcmd swinstall –s   |
|        | Depot_ Path Update-UX     |
|        | drd runcmd view           |
|        | /var/adm/sw/update-ux.log |
|        | drd runcmd update-ux      |
|        | drd clone-t-target_disk   |
| Step 2 |                           |
| 0.00 - | drd runcmd swinstall -s   |
|        | Depot_ Path Update-UX     |
|        | drd runcmd view           |
|        | /var/adm/sw/update-ux.log |
|        | drd runcmd update-ux      |
|        | drd clone-t-target_disk   |
| Step 3 | Y                         |
| otep o | drd runcmd swinstall –s   |
|        | Depot_ Path Update-UX     |
|        | drd runcmd view           |
|        | /var/adm/sw/update-ux.log |
|        | drd runcmd update-ux      |
|        | drd clone-t-target_disk   |
| Step 4 | ×                         |
|        | drd runcmd swinstall –s   |
|        | Depot_ Path Update-UX     |
|        | drd runcmd view           |
|        | /var/adm/sw/update-ux.log |
|        | drd runcmd update-ux      |
|        | drd clone-t-target disk   |

Section: (none) Explanation

Explanation/Reference:

#### **QUESTION 46**

A customer must determine which method of UNIX user management is best for environments of varying size. Which solution best matches the stated environment size.

#### Hot Area:

### **One UNIX Host**

### Hundreds of UNIX Hosts

### Thousands of Heterogeneous Hosts

NIS (Network Information Service) Local Config Files (/etc/passwd, /etc/group, etc.) LDAP (Lightweight Directory Access Protocol)

### NIS (Network Information Service) Local Config Files (/etc/passwd, /etc/group, etc.) LDAP (Lightweight Directory Access Protocol)

NIS (Network Information Service) Local Config Files (/etc/passwd, /etc/group, etc.) LDAP (Lightweight Directory Access Protocol) **Correct Answer:** 

### **One UNIX Host**

### Hundreds of UNIX Hosts

### Thousands of Heterogeneous Hosts

NIS (Network Information Service) Local Config Files (/etc/passwd, /etc/group, etc.)

LDAP (Lightweight Directory Access Protocol)

NIS (Network Information Service) Local Config Files (/etc/passwd, /etc/group, etc.) LDAP (Lightweight Directory Access Protocol)

NIS (Network Information Service) Local Config Files (/etc/passwd, /etc/group, etc.) LDAP (Lightweight Directory Access Protocol) Section: (none) Explanation

Explanation/Reference:

#### **QUESTION 47**

HP-UX proves a variety of network services via the inetd daemon. These services need to be secured due to vulnerable.

Match each inetd service with its corresponding vulnerability.

Hot Area:

| dtspcd  | ~                                                                    |
|---------|----------------------------------------------------------------------|
|         | sends passwords across the network in<br>clear text                  |
|         | buffer over flow defects allow exploits to gain root access          |
|         | launches denial of service attacks                                   |
|         | uses usernames and other information<br>without requiring a password |
| telnetd | ~                                                                    |
|         | sends passwords across the network in<br>clear text                  |
|         | buffer over flow defects allow exploits to gain root access          |
|         | launches denial of service attacks                                   |
|         | uses usernames and other information<br>without requiring a password |
| sprayd  | <u> </u>                                                             |
|         | sends passwords across the network in clear text                     |

**Correct Answer:** 

| dtspcd  | ~                                                                    |
|---------|----------------------------------------------------------------------|
|         | sends passwords across the network in clear text                     |
|         | buffer over flow defects allow exploits to gain root access          |
|         | launches denial of service attacks                                   |
|         | uses usernames and other information<br>without requiring a password |
| telnetd | · · · · · · · · · · · · · · · · · · ·                                |
|         | sends passwords across the network in clear text                     |
|         | buffer over flow defects allow exploits to gain root access          |
|         | launches denial of service attacks                                   |
|         | uses usernames and other information<br>without requiring a password |
| sprayd  | ~                                                                    |
|         | sends passwords across the network in clear text                     |

Section: (none) Explanation

Explanation/Reference:

# **QUESTION 48**

For each item, choose whether the characteristic is a feature of vPars v5 or vPars v6.

## Hot Area:

Implemented in firmware

| Requires at least 1 GPU core dedicated to the vear hypervisor | quires at least 1 CPU core dedicated to the vF | Par hypervisor |
|---------------------------------------------------------------|------------------------------------------------|----------------|
|---------------------------------------------------------------|------------------------------------------------|----------------|

Supports shared and dedicated (un-virtualized) access to networking adapters

Can be converted between a vPar and a Virtual Machine with a single command

Administered via the Onboard Administrator

|          | 1 |
|----------|---|
| vPars v6 |   |
| vPars v5 |   |
| vPars v5 |   |
| vPars v6 |   |
| vPars v6 | _ |
|          |   |
| vPars v6 |   |
| vPars v5 |   |
| vPars v5 |   |
| vPars v6 |   |
| vPars v6 | _ |
| vPars v6 | 1 |
| vPars v5 |   |
| vPars v5 |   |
| vPars v6 |   |
| vPars v6 |   |
|          | 1 |
| vPars v6 |   |
| vPars v5 |   |
| vPars v5 |   |
| vPars v6 |   |
| vPars v6 |   |
|          |   |

vPars v5

# VCEplus.com

**Correct Answer:** 

Implemented in firmware

Requires at least 1 CPU core dedicated to the vPar hypervisor

Supports shared and dedicated (un-virtualized) access to networking adapters

Can be converted between a vPar and a Virtual Machine with a single command

Administered via the Onboard Administrator

| vPars v6 |  |
|----------|--|
| vPars v5 |  |
| vPars v5 |  |
| vPars v6 |  |
| vPars v6 |  |
| vPars v6 |  |
| vPars v5 |  |
| vPars v5 |  |
| vPars v5 |  |
| vPars v6 |  |
|          |  |
| vPars v6 |  |
| vPars v5 |  |
| vPars v5 |  |
| vPars v6 |  |
| vPars v6 |  |
| vPars v6 |  |
| vPars v5 |  |
| vPars v5 |  |
| vPars v6 |  |
|          |  |
| vPars v6 |  |
| vPars v6 |  |
| vruis vo |  |

vPars v5

Section: (none) Explanation

Explanation/Reference:

# **QUESTION 49**

Your customer's security policy does not allow them to use the root user for any application Select the correct order to enable a non-root user for WBEM subscriptions.

## Hot Area:

| Step 1 | ×                                                   |
|--------|-----------------------------------------------------|
|        | enable non privileged users                         |
|        | add rights to the namespaces(s)                     |
|        | create WBEM user                                    |
|        | subscribe to WBEM events                            |
| Step 2 |                                                     |
| C      | enable non privileged users                         |
|        | add rights to the namespaces(s)                     |
|        | create WBEM user                                    |
|        | subscribe to WBEM events                            |
| Step 3 | ×                                                   |
| otep o | enable non privileged users                         |
|        | add rights to the namespaces(s)<br>create WBEM user |
|        | subscribe to WBEM events                            |
| Step 4 | ✓                                                   |
| arek 1 | enable non privileged users                         |
|        | add rights to the namespaces(s)                     |
|        | create WBEM user                                    |
|        | subscribe to WBEM events                            |

**Correct Answer:** 

| Step 1 | ×                                                   |
|--------|-----------------------------------------------------|
|        | enable non privileged users                         |
|        | add rights to the namespaces(s)                     |
|        | create WBEM user                                    |
|        | subscribe to WBEM events                            |
| Step 2 | ×                                                   |
|        | enable non privileged users                         |
|        | add rights to the namespaces(s)                     |
|        | create WBEM user                                    |
|        | subscribe to WBEM events                            |
| Step 3 | · · · · · · · · · · · · · · · · · · ·               |
| otop o | enable non privileged users                         |
|        | add rights to the namespaces(s)<br>create WBEM user |
|        | subscribe to WBEM events                            |
| Step 4 | ×                                                   |
| otep 4 | enable non privileged users                         |
|        | add rights to the namespaces(s)                     |
|        | create WBEM user                                    |
|        | subscribe to WBEM events                            |

Section: (none) Explanation

**Explanation/Reference:** 

#### **QUESTION 50**

A company is migrating three applications currently running on three separate HP-UX Integrity servers. The plan is to migrate them into a Superdome 2 Serv. three applications are business critical, and the main focus is the uptime, as any interruptions cause financial losses.

Which HP-UX virtualization technology provides the best solution?

- A. Create a single nPar.
- B. Create three nPars.
- C. Create three vPars
- D. Create three Integrity Virtual Machines

Correct Answer: C Section: (none) Explanation

**Explanation/Reference:** answer is valid.

#### **QUESTION 51** Which functionalities does AutoFS provide? (Select three.)

- A. may be configured to modify NFS filesystem permissions when needed
- B. may be configured to provide load balancing across multiple NFS servers
- C. automatically exports filesystems on the NFS server when needed
- D. automatically unmounts NFS filesystems that are no longer being accessed
- E. automatically updates /etc/fstab on NFS clients when needed
- F. automatically mounts NFS filesystems when needed

Correct Answer: ACE Section: (none) Explanation

Explanation/Reference:

# **QUESTION 52**

Which methods allow you to install an Integrity server using an Ignite-UX server on a different subnet? (Select two)

- A. Use the dbprofileEFI command
- B. Use the ifconfigEFI command.
- C. Use the loadfile command
- D. Use a boot helper system
- E. Use the lanboot command

Correct Answer: BE Section: (none) Explanation

Explanation/Reference:

# **QUESTION 53**

A customer has a version 6.2 Integrity VM, and they convert this guest to a vPar using the following command:

hpvmmodify -P <guest name> -x vm type=vpar

The hpvmmodify command completes successfully. When they attempt to boot the guest in vPar mode, they get the following output

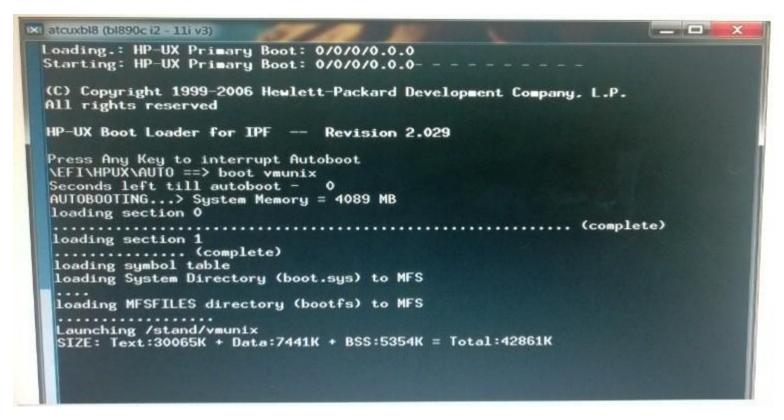

What ate the possible reasons the vPar failed to boot? (Select two)

- A. TheVM guest was running a version of HP-UX 1li v3 prior 10 the September 2011 update release, which is not a supported vPar OS
- B. The VM guest did not have the required vPar guest kit installed and therefore cannot run in vPar mode
- C. The VM guest was running HP-UX 11i v2 which is not a supported vPar OS
- D. The VM guest was not configured with sufficient memory to run as a vPar guest
- E. The VM guest was running a version of HP-UX 11i v3 prior to the September 2012 update release, which is not a supported vPar OS

Correct Answer: BD Section: (none) Explanation

**Explanation/Reference:** 

# **QUESTION 54**

Which tool can be used to modify nPar configurations?

- A. HP System Insight Manager (HP SIM)
- B. HP System Management Homepage (HP SMH)
- C. iLO Monarch Management Processor
- D. Domain Management Processor

# Correct Answer: B Section: (none)

Explanation

# Explanation/Reference:

Reference: http://h20565.www2.hp.com/hpsc/doc/public/display?docId=emr\_na-c02281490

# **QUESTION 55**

Which statement about auditing Standard Mode Security Extensions (SMSE) is correct?

- A. SMSE uses an external daemon to maintain the audit logs.
- B. SMSE Audit log files can be read by the users of the SMSE-Administrator Group "smeadm".
- C. SMSE auditing is available on HP-UX 11i v1, HP-UX 11i v2, and HP-UX lit v3.
- D. SMSE auditing is compatible with NIS and LDAP.

#### Correct Answer: C Section: (none) Explanation

Explanation/Reference:

Reference: http://h20565.www2.hp.com/hpsc/doc/public/display?docId=emr\_na-c03530476

# **QUESTION 56**

How do you boot a firmware-based vPar over the network on the HP Integrity Superdorne 2 server?

- A. Use the vparboot command from the Virtualization Services Platform (VSP), and run the vparconsole command. Use the CO command to getfor console. Then use the lanbootEFI command.
- B. Use the vparconsole command to connect to the vPaiiLO, and use the PC command to power on the vPar Use the Co command to get to the console use the lanbootEFI command.
- C. Login to the Superdome 2QA, and use the vparboot command. Use the COcommand to connect to the console. Then use the lanbootEFI console

# VCEplus.com

D. Login to another vPar on the same nPar. Use the vparboot-I <ignite server IP> command to lanboot the vPar.

Correct Answer: D Section: (none) Explanation

### **Explanation/Reference:**

Reference: http://h20565.www2.hp.com/hpsc/doc/public/display?sp4ts.oid=469275&docId=emr\_na- c03992569&docLocale=en\_US

# **QUESTION 57**

Which tools can be used to manage nPars on a Superdome 2 server? (Select two)

- A. Insight Control Environment
- B. Onboard Administrator GUI
- C. Virtual Server Management
- D. Onboard Administrator CLI
- E. VSP CLI

Correct Answer: BD Section: (none) Explanation

**Explanation/Reference:** 

### **QUESTION 58**

A customer needs a partitioning solution that provides dedicated resources and electrical isolation. Which HP solution should the customer use?

- A. vPars
- B. Integrity VM
- C. HP Containers
- D. nPars

Correct Answer: D Section: (none) Explanation

Explanation/Reference: Reference: http://h20565.www2.hp.com/hpsc/doc/public/display?docId=emr\_na-c02018888

# **QUESTION 59**

Refer to the exhibit

| <pre>cotSdrpepper:/root e netstat -an   grep 5555 top 0 0 *.5555</pre> | <br>LISTEN |
|------------------------------------------------------------------------|------------|
| ropt@drpepper:/root<br>+ []                                            |            |

## Which configuration produces the output?

- A. "omni 5555/tcp" in /etc/inetd.conf "omni stream tcp6 nowait root /opt/omni/lbin/inet inet" in /etc/inetsvcs.conf
- B. "omni 5555/tcp" in /etc/services "omni stream tcp6 nowait root /opt/omni/lbin/inet inet" in /etc/inetd.conf
- C. "omni 5555/tcp" in /etc/services "omni stream tcp6 nowait root /opt/omni/lbin/inet inet" in /etc/inetsvcs.conf
- D. "omni 5555/tcp" in /etc/inetd.conf "omni stream tcp6 nowait root /opt/omni/Ibin/inet inet" in /etc/services
  - A. Option A
  - B. Option B
  - C. Option C
  - D. Option D

Correct Answer: D Section: (none) Explanation

### **Explanation/Reference:**

Reference: http://wiki.loovsys.eu/index.php/HP\_Data\_Protector\_installation\_on\_qnap\_TS-X69U #!/bin/sh PATH=/opt/bin:/bin:/usr/bin:/usr/sbin:\$PATH export PATH

if [ ! -s "/etc/opt" ]

then echo "Linking /etc/opt to /opt/dp\_etc/opt" In -s /opt/dp\_etc/opt /etc/opt fi

if [ ! -s "/var/opt" ] then echo "Linking /var/opt to /opt/dp\_var/opt" In -s /opt/dp\_var/opt /var/opt fi

if [ ! -f /etc/redhat-release ] then echo "I am redhat, true story" cp /opt/dp\_misc/redhat-release /etc/redhat-release fi

cat /etc/mtab | grep -q "tmpfs / tmpfs" if [ \$? -ne 0 ] then echo "Adding nicer mountpoint of root to mtab" echo "tmpfs / tmpfs rw 0 0" >> /etc/mtab fi

cat /etc/services | grep -q "5555" if [ \$? -ne 0 ] then echo "Adding OMNI to /etc/services" echo "omni 5555/tcp # DATA-PROTECTOR" >> /etc/services fi

while [ 1 -gt 0 ] do if [ -x /share/MD0\_DATA/.qpkg/Optware/sbin/xinetd ] then /share/MD0\_DATA/.qpkg/Optware/sbin/xinetd break fi sleep 5 done

#### **QUESTION 60**

The HP-UX 11i v3 mass storage stack has different load balancing policies available. Which policy is the default?

A. preferred\_path

B. closest \_ path

C. least\_cmd\_load D. round robin

#### Correct Answer: D Section: (none) Explanation

#### **Explanation/Reference:**

Reference: http://h20565.www2.hp.com/hpsc/doc/public/display?docId=emr\_na-c01915741

### **QUESTION 61**

What are the customer benefits of the HP-UX Operating Environments (e.g. VSE-OE, HA-OE. DC-OE), as compared lo ordering the same software separately? (Select three)

- A. Reduced purchasing cost for customer
- B. Reduced amount of codewords required to manage software
- C. Performance of HP applications tuned with the HP-UX OS
- D. Reduced amount of disk space used for OS and HP applications
- E. Reduced new-system sales quote and configuration complexity
- F. reduced number of service contracts

Correct Answer: ACF Section: (none) Explanation

**Explanation/Reference:** 

### **QUESTION 62**

Which HP-UX tool can be used to get detailed low level metrics of code running on Itanium processors?

- A. prospect
- B. caliper
- C. sar
- D. Isof

| Correct A  | nswer: A |
|------------|----------|
| Section: ( | (none)   |
| Explanati  | on       |

#### **Explanation/Reference:**

Reference: http://h71019.www7.hp.com/enterprise/downloads/perf%20troubleshooting%20trans.pdf

## **QUESTION 63**

A customer is moving to an Integrity platform but has legacy PA-RISC applications that cannot be recompiled on Integrity. Which type of container can provide binary emulation environment for the customer's applications?

- A. PA RISC Container
- B. System Container
- C. HP 9000 Container
- D. Workload Container

Correct Answer: C Section: (none) Explanation

**Explanation/Reference:** 

## **QUESTION 64**

Which command can you use to display all network interfaces including interface link state interface type, and driver type?

- A. nwmgr
- B. ioscankfnClan
- C. netstat -an
- D. lanscan

Correct Answer: A Section: (none) Explanation

Explanation/Reference: Reference: http://h20565.www2.hp.com/hpsc/doc/public/display?docId=emr\_na-c02925706

# **QUESTION 65**

Which tools can be used to create a user account? (Select two.)

A. System Management Homepage (HP SMH)

B. addusr command

- C. useradca command
- D. setuid command
- E. mxuser command

Correct Answer: AD Section: (none) Explanation

**Explanation/Reference:** 

## **QUESTION 66**

Which command will register the directory /tools as a software depot?

A. swagentd -d /tools

- B. swinstall -- 1 bundle /tools
- C. make\_ depots -d /tools
- D. swreg --1 depot /tools

Correct Answer: D Section: (none) Explanation

Explanation/Reference: Reference: http://h20565.www2.hp.com/hpsc/doc/public/display?docId=emr\_na-c01997566